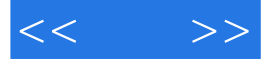

 $<<$  >>

- 13 ISBN 9787111337362
- 10 ISBN 7111337360

出版时间:2011-4-10

页数:346

PDF

更多资源请访问:http://www.tushu007.com

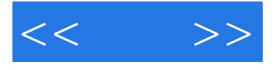

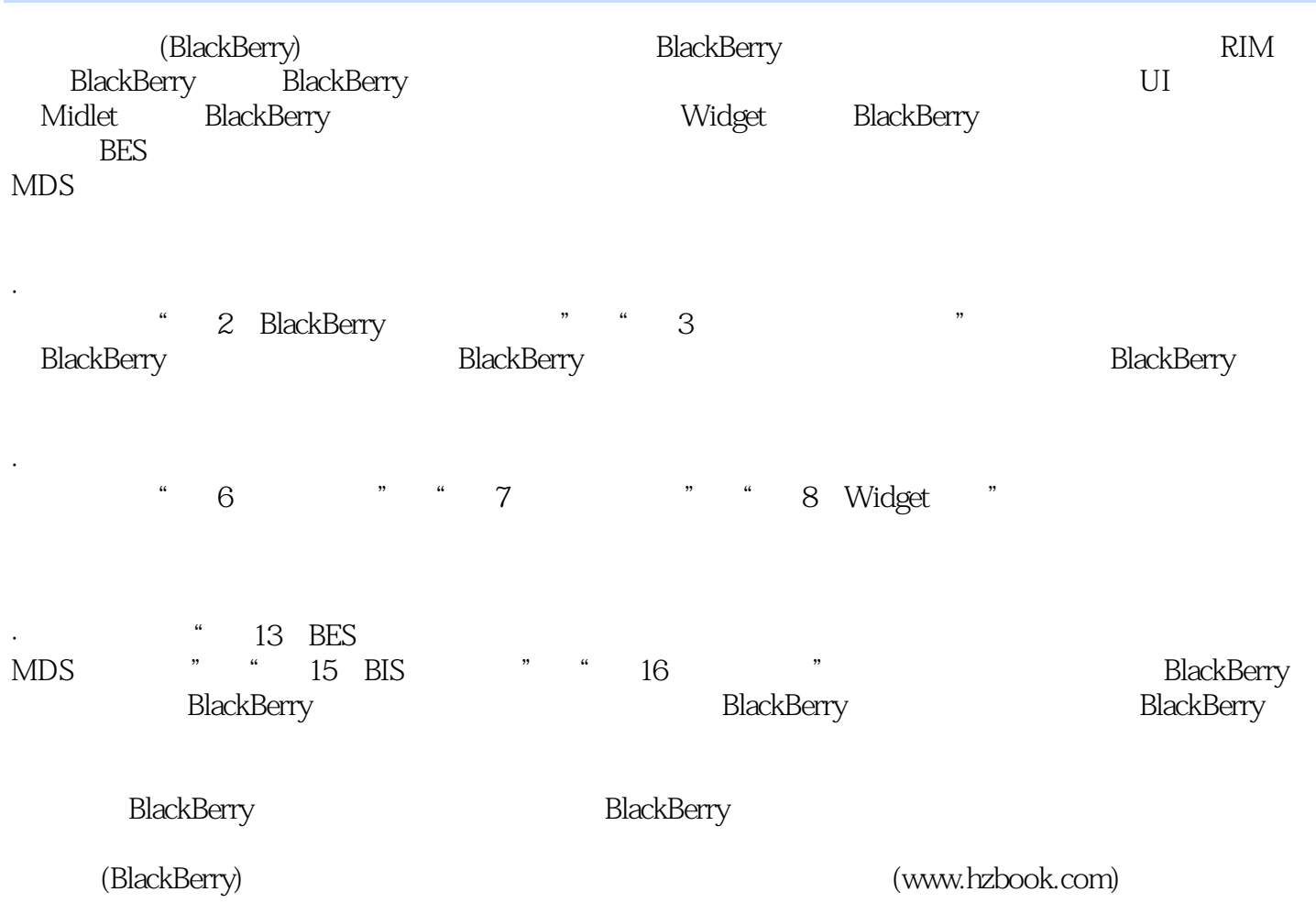

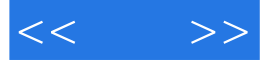

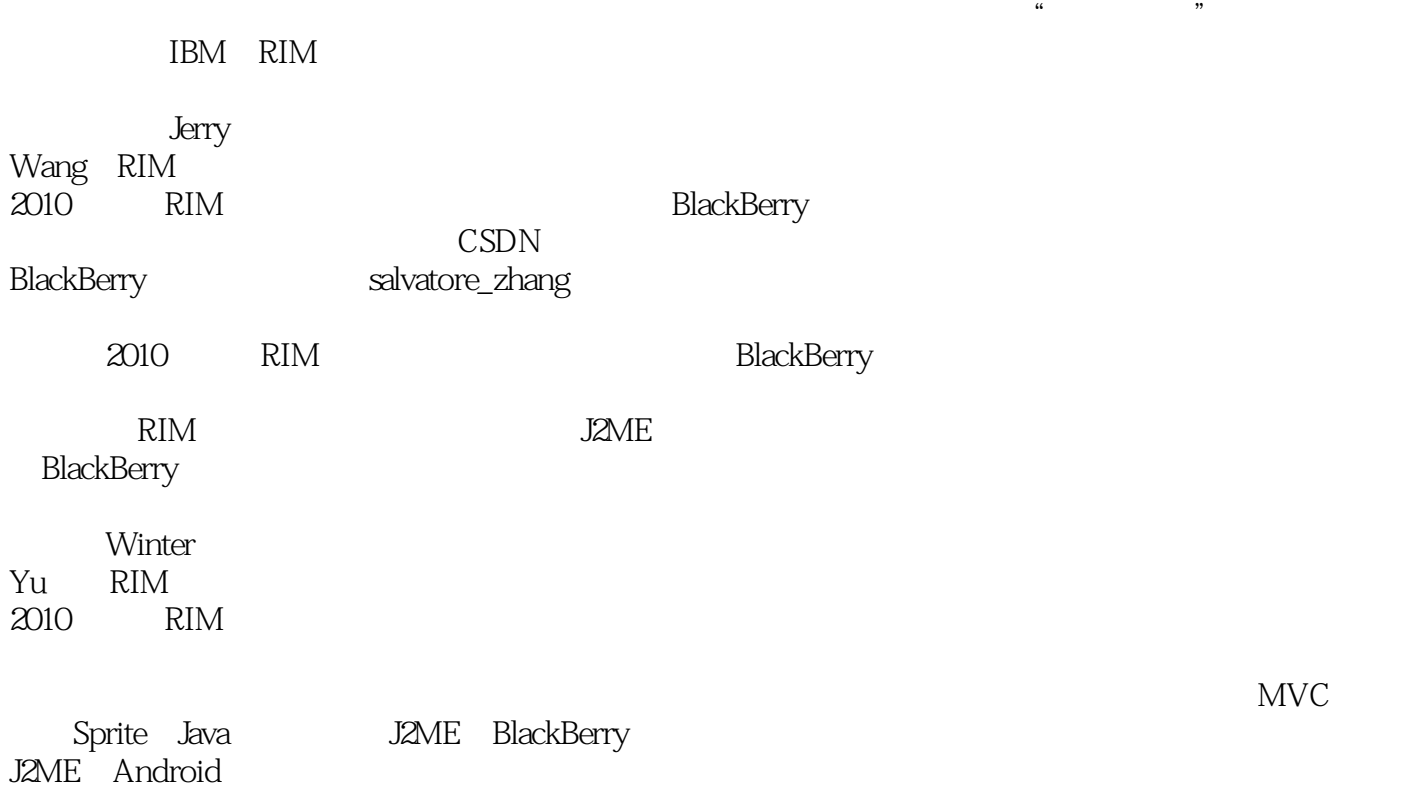

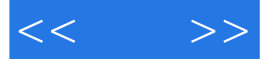

Research In Motion

1 BlackBerry 1 1.1 RIM BlackBerry1 1.2 BlackBerry 3 1.2.1 BlackBerry Web 4 1.2.2 BlackBerry Widget 5 1.2.3 BlackBerry Java 6 1.2.4 BlackBerry 6  $1.25$  7 1.2.6 Java 7 2 BlackBerry 8 2.1 8 2.1.1 BlackBerry JDE Plug-In for Eclipse 8 2.1.2 BlackBerry Java SDK 6.013 2.2 Hello World 15 2.2.1 BlackBerry 16 2.2.2 17 2.2.3 创建主程序18  $224$  21 2.3 26 2.4 应用的调试28 24.1 28  $242$  30 2.5 应用的签名33 2.5.1 签名介绍33 25.2 34 2.5.3 密钥安装36 2.6 应用的部署39 26.1 39 2.6.2 jad 40 2.6.3 javaloader 41  $3 \t 42$  $31$   $42$ 3.1.1 Java/BlackBerry UI 43 31.2 JAME MIDP UI 43 3.1.3 Widget 44  $31.4$  Browser  $45$ 3.1.5 SVG Tiny 46 3.2 Hello World 47 32.1 47 32.2 51 32.3 52

 $<< \Rightarrow$ 

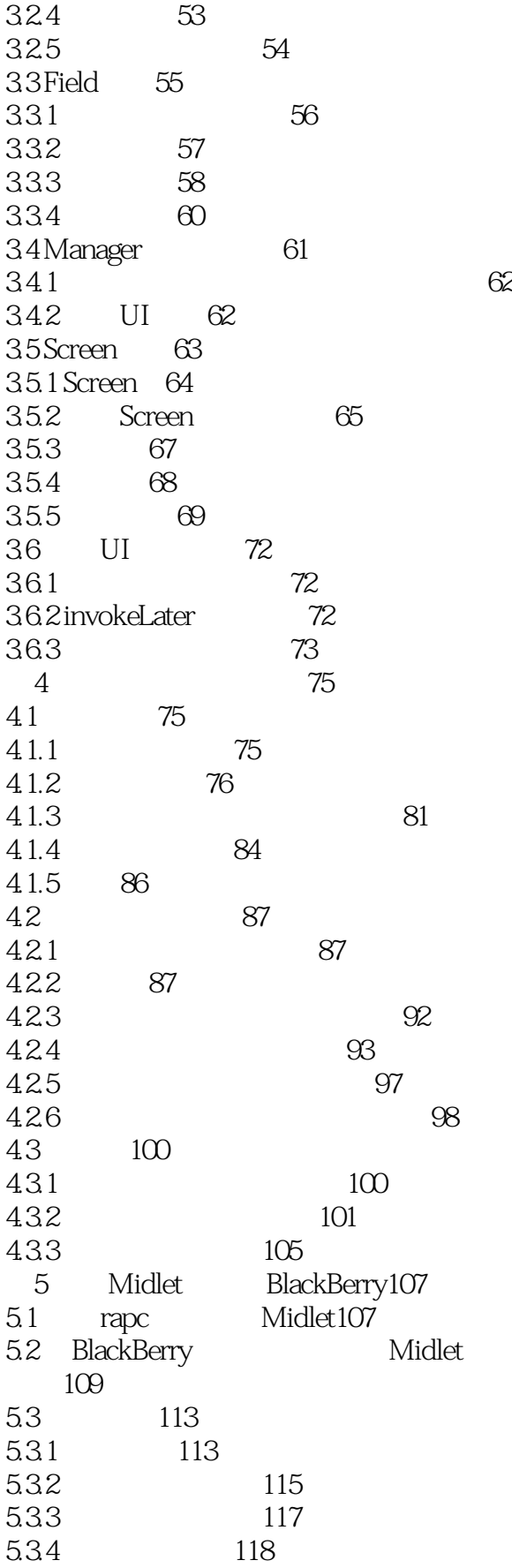

 $<< \Rightarrow$ 

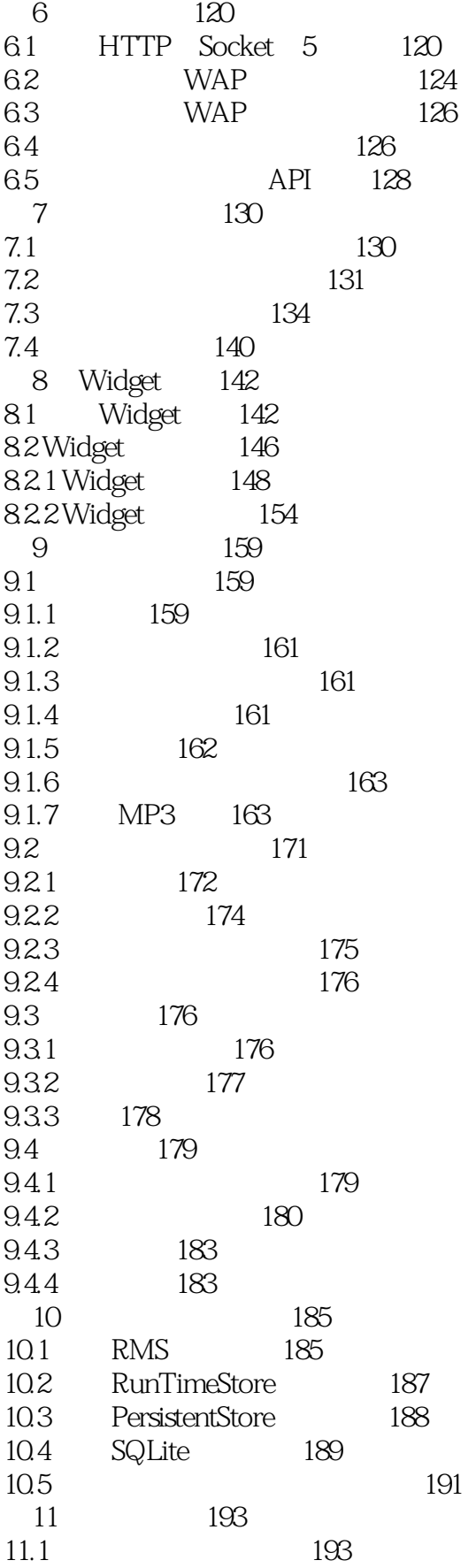

 $<< \Rightarrow$ 

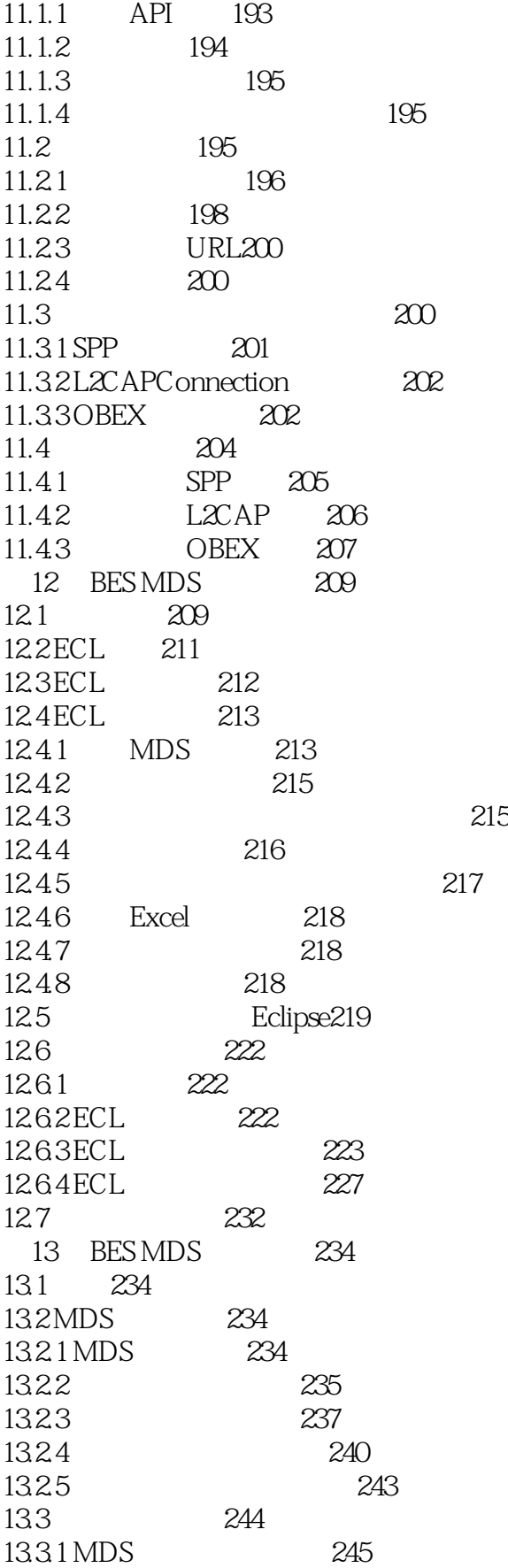

 $<< \longrightarrow$ 

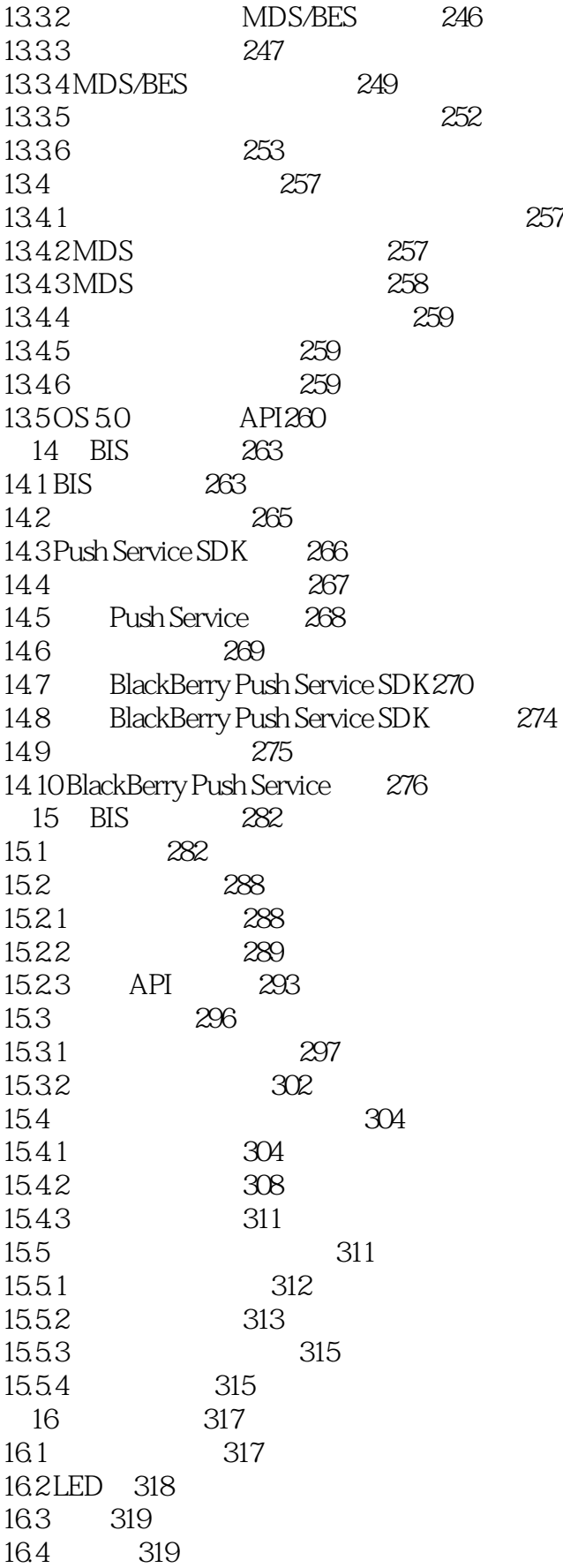

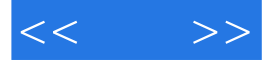

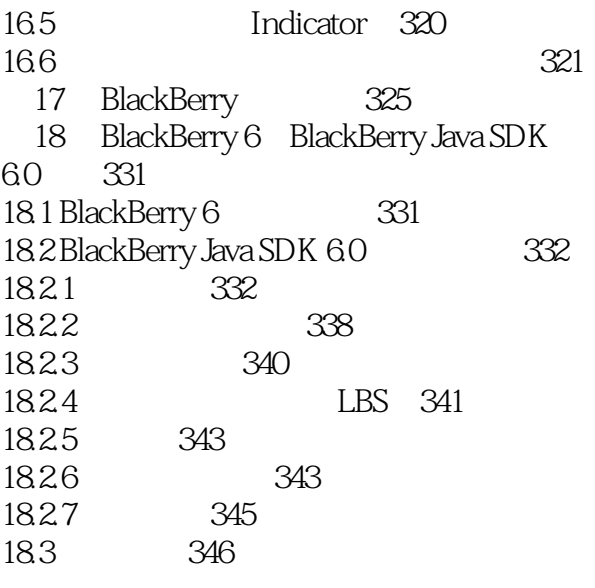

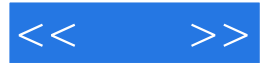

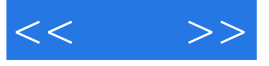

本站所提供下载的PDF图书仅提供预览和简介,请支持正版图书。

更多资源请访问:http://www.tushu007.com